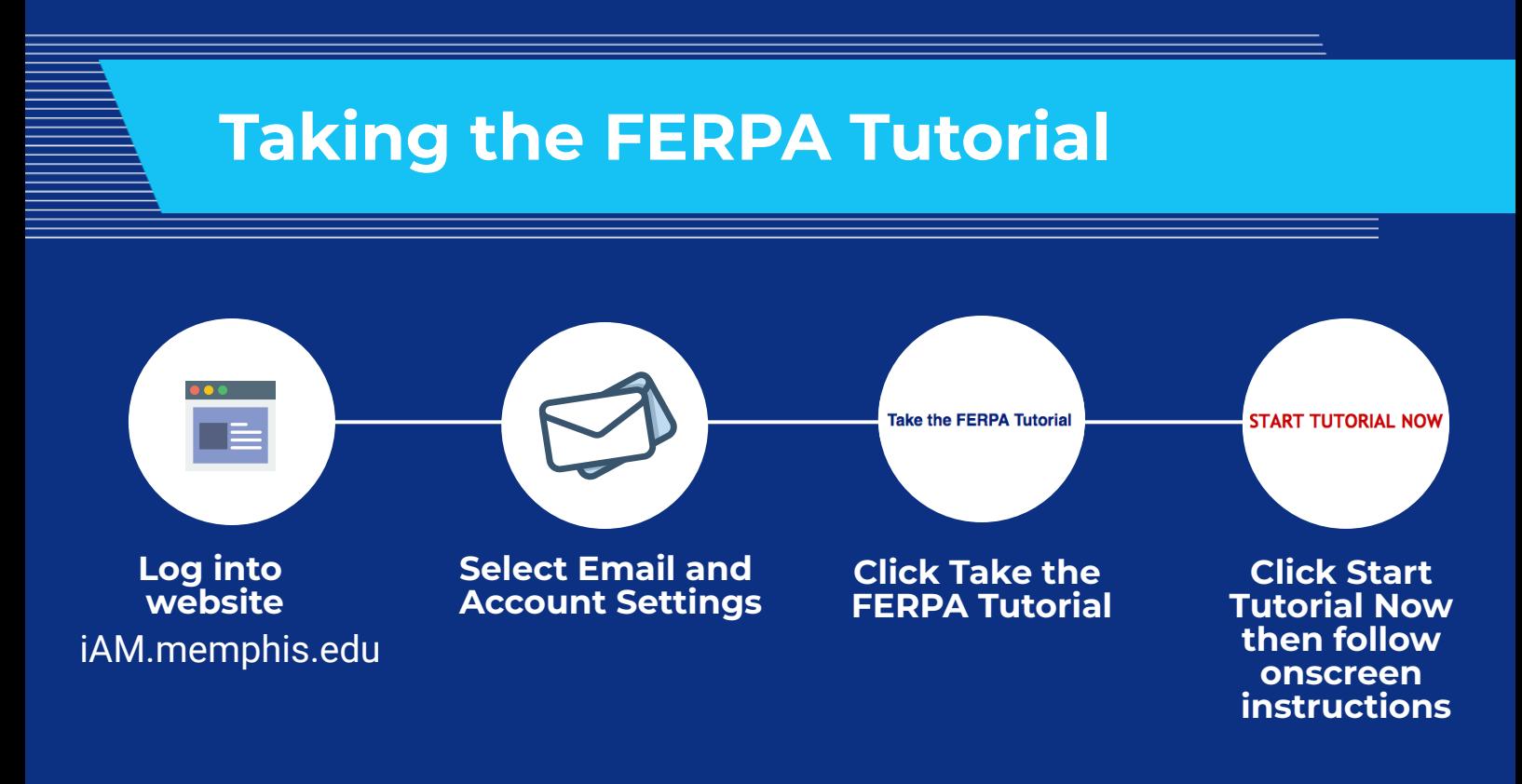

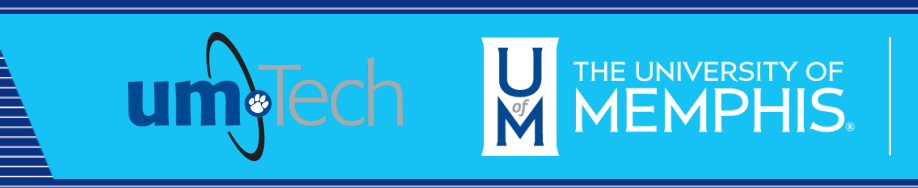

**Information Technology Services**